## **TECHNISCHE DATEN**

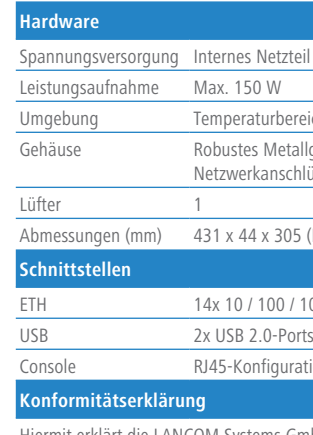

zubehör 1 Kaltgeräte-Netzkabel 230 V; 1 serielles Konfigurationskabel; 2 19"-Montagewinkel

Hiermit erklärt die LANCOM Systems GmbH | Adenauerstraße 20/B2 | D-52146 Würselen, dass dieses Gerät den Richtlinien 2014/30/EU, 2014/35/EU, 2011/65/EU und Regulation (EC) No. 1907/2006 entspricht. Der vollständige Text der EU-Konformitätserklärung ist unter der folgenden Internetadresse verfügbar: www.lancom.de/doc/

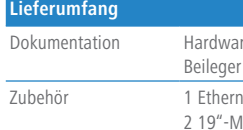

letzteil (100–240 V, 50–60 Hz)

urbereich 0–40 ° C; Luftfeuchtigkeit 20–90 %; nicht kondensierend

Metallgehäuse, 1 HE mit Montagewinkeln für 19"-Montage,

anschlüsse auf der Frontseite

 $(305 \text{ (B x H x T)})$ 

00 / 1000 MBit/s Gigabit-Ethernet-Ports

aurationsschnittstelle

re-Schnellübersicht (DE, EN), Beileger Erstinbetriebnahme (DE, EN), r Service & Support (DE, EN)

> Montieren Sie das Gerät mit dem beiliegenden Befestigungsmaterial in einem freien 19"-Einschub eines entsprechenden Serverschrankes.

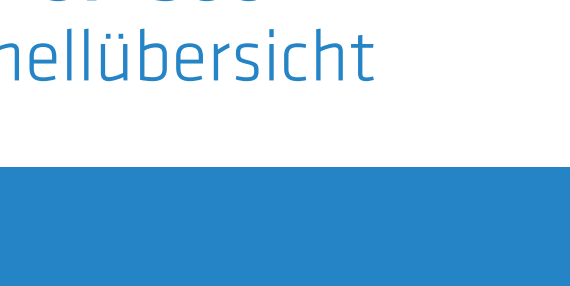

- > Der Netzstecker des Gerätes muss frei zugänglich sein.
- > Keine Gegenstände auf der Geräteoberseite ablegen oder mehrere Geräte stapeln

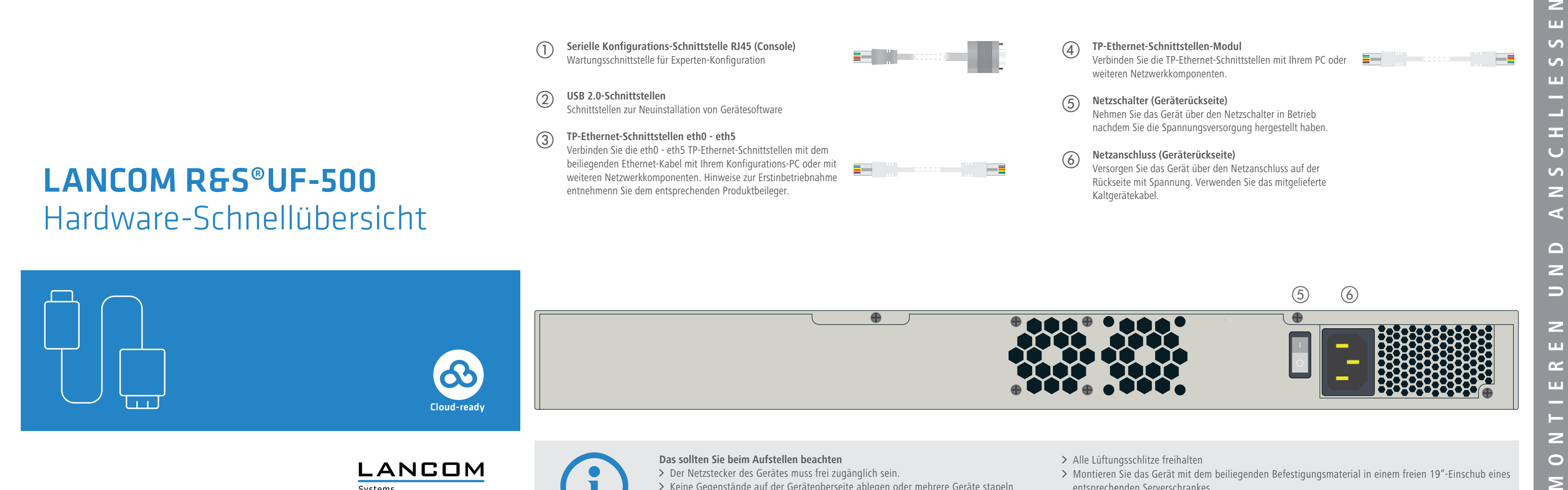

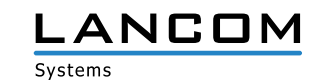

## LANCOM R&S®UF-500 Hardware-Schnellübersicht

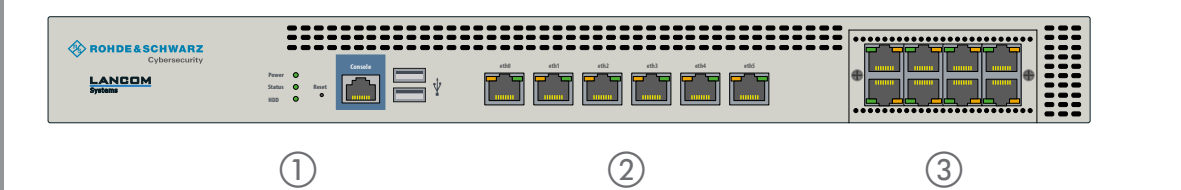

## SICHER. VERNETZT.

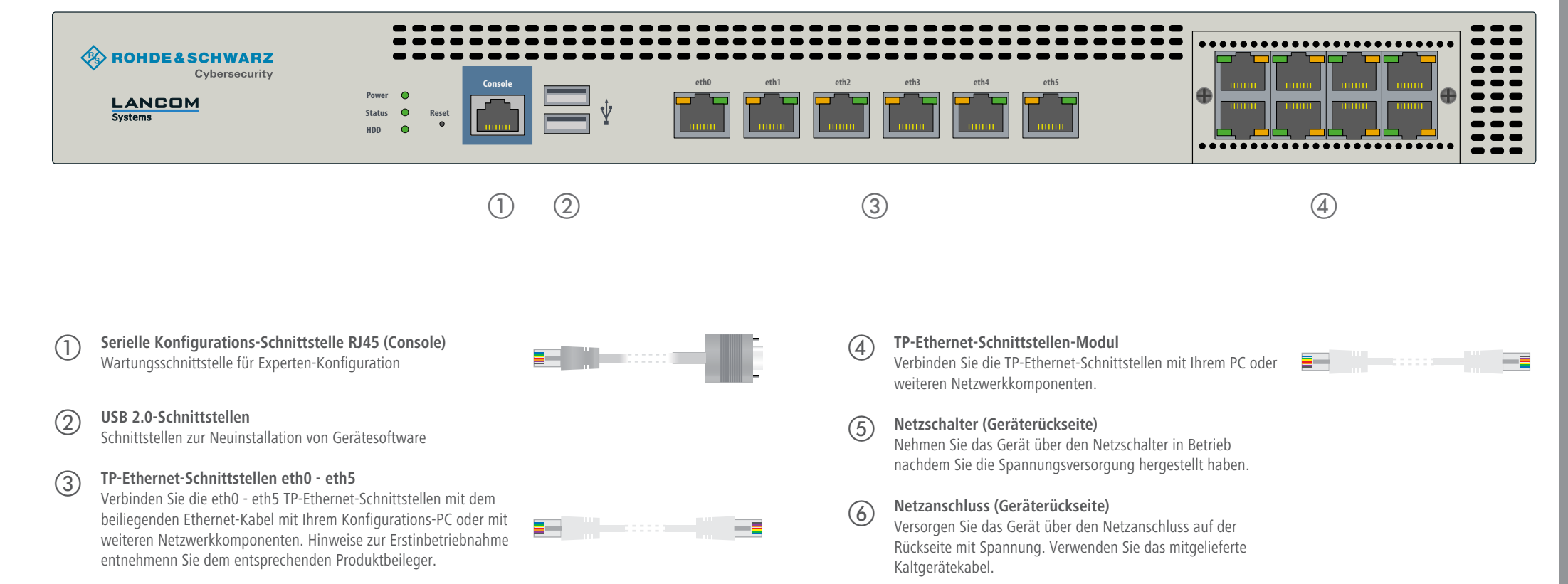

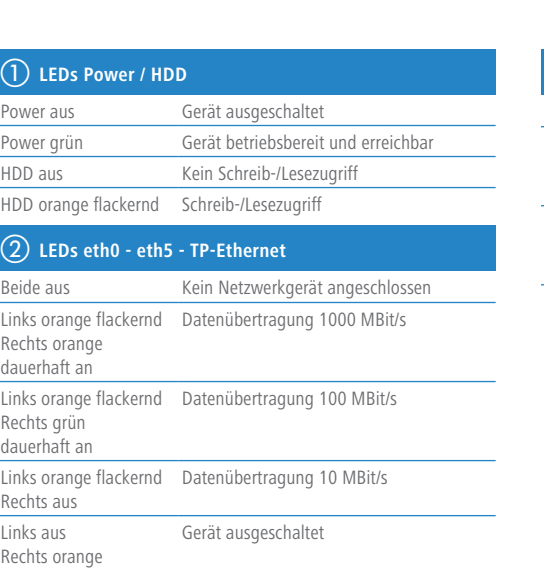

dauerhaft an

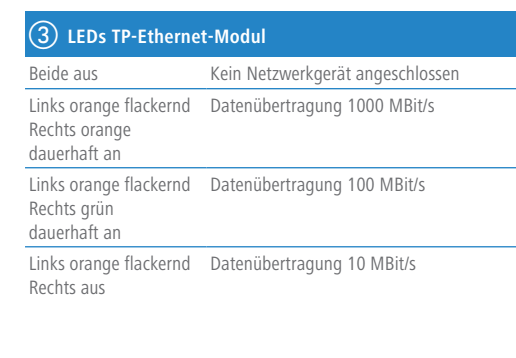

**Beachten Sie unbedingt vor Inbetriebnahme die im beiliegenden Installation Guide aufgeführten Informationen zur bestimmungsgemäßen Verwendung! Betreiben Sie das Gerät nur mit einer fachmännisch installierten Stromversorgung an einer nahegelegenen und jederzeit frei zugänglichen Steckdose.**

> Alle Lüftungsschlitze freihalten